## BAY AREA MICRO DECISION USERS ASSOCIATION

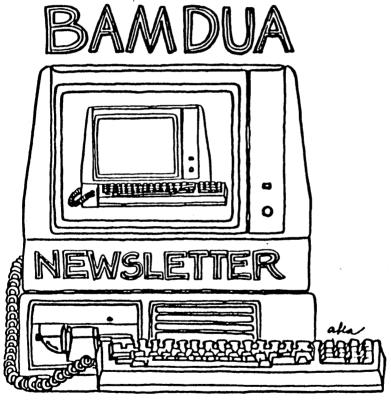

A MUTUAL SUPPORT NETWORK FOR USERS OF MORROWS' MICRO DECISION COMPUTERS-P.O. BOX 5152, BERKELEY, CA.94705 415: 658-0152

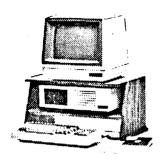

MORRON MD-3

With: Std. Software\* ---\$1999
Plus: Letter Quality Printer,
Smart Checkbook &
Hypertyper.
Morrow modem with software (50% Off!)---\$ 149

MORROW MD-11

(10.8 Meg Winchester!!!) With: Std. software\* ---\$2995

Plus: Letter Quality Printer,

Smart Checkbook & Hypertyper

Morrow modem with software (50% Off!)---\$ 149 CALL 415/941-3269 TODAY

PRINTER SPECIALS

MP-200 Letter Quality: 17 cps with FREE TRACTOR ----\$695 (\$25.00 extra for serial interface version)

MP-100 Letter Quality: 12 cps with FREE TRACTOR ----\$595 (\$25.00 extra for serial) For Morrow MP-100/200/300:

Print Wheels
(10, 12 & 15 pitch) -----\$ 18
Multi-Strike Ribbons -----\$ 8
Tractors -----\$120

SOFTWARE SPECIALS

\* Fully installed for your printer. Plus 3 hrs. "hands-on" instruction & unlimited telephone support.

WORLD BUSINESS CENTER

12186 WINTON WAY, LOS ALTOS

# **TABLE OF CONTENTS**

|                                                | Page       |
|------------------------------------------------|------------|
| Meetings                                       | 2          |
| Newsletter Submissions                         | 4          |
| Library News                                   | 4          |
| From the President's Disk                      | 5          |
| From the Mailbox                               | 7          |
| Pass the Notepad                               | 11         |
| Summary of BAMDUA Newsletter Tables of Content | 14         |
| Summary of BAMDUA Library Volumes Available    | 18         |
| Items Available                                | 26         |
| Classifieds                                    | 27         |
| Mailorder Blanks                               | 28         |
| BAMDUA Officers                                | cover page |
| Muchas Gracias                                 | cover page |

### BAY AREA MICRO DECISION USERS ASSOCIATION A Morrow computer users' group

Monthly newsletter, Vol. 2, issue 8, September 1984

BAMDUA, P.O. Box 5152, Berkeley, Ca 94705 (415) 658- 0152

BAMDUA, the Bay Area Micro Decision Users Association, is open to all who are interested in Morrow's Micro Decision computers. Membership fee is currently \$16 per year and includes a subscription to our monthly newsletter. For information, membership application forms, etc., please send a self-addressed stamped envelope to the BAMDUA P.O. Box.

The main BAMDUA meeting is held the last Tuesday of each month.

| +++ | Next ma | in BAMDUA meeting: +++++++++++++++++++++++++++++ | +++++ |
|-----|---------|--------------------------------------------------|-------|
| +   | •       |                                                  | +     |
| +   | WIFN:   | Tuesday, SEPTEMBER 25, 1984, 7:30                | +     |
| +   | WHERE:  | West Branch Berkeley Public Library              | +     |
| +   |         | 1125 University Avenue, Berkeley                 | +     |
| +   | GUEST:  | George Morrow (founder of Morrow)                | +     |
| +   |         | ,                                                | +     |
| +++ | +++++++ | +++++++++++++++++++++++++++++++++++++++          | +++++ |

### LOCAL MORROW USER'S MEETINGS:

Santa Cruz, First Thursday of the month 7:00 PM at P.C. Iand, 245M Mount Herman Road, Scotts Valley Info: Call Marianne Russell, Secty, at (408) 438-0662 (408) 438-5971. The September meeting features a presentation on SmartKey

Marin, sometime early September (?) For information call Susan Miller, (415) 383-6276

Stanford Morrow Users' Group, (S.M.U.G.) meets on the 2nd Wednesday of the month at 7:30 PM on the Stanford campus: Polya Hall (also known at Turing Auditorium), room 111. Info: Ed Gallaher (408) 749-9285 (H)

San Francisco CP/M Users' Group will meet Tuesday, October 9, 1984 at 7:00 PM at the West Portal Branch of the San Francisco Public Library -- 190 Lenox Way (at the West Portal Muni Tunnel) Basement Meeting Room. Info: call Garfield at 648-7368 or Roberta at 239-1778. The topic will be BASIC Programming Applications, including use of BASIC to format Pearl reports.

#### CLASSES:

Classes are scheduled as the need arises. The following classes are open to be scheduled as soon as there are enough participants signed up for them. Classes are kept to a maximum of 5 or 6 participants, except the Personal Pearl class (max 14).

Mail \$10 to BAMDUA to reserve a space in class. Info call BAMDUA (415) 658-0152

MODEM7 etcetera.

Intermediate CP/M class,

Novice Emergency Clinic, A class especially to get over beginners frustrations.

Personal Pearl Class, This is the third PP class taught by Rick Rowe of Morrow. Half the participants need to bring an MD3 and two blank disks.

Public Domain Software.

ReachOut Modem program.

QUEST ACCOUNTANT program.

Advanced CP/M and Systems class.

#### MISCELLANEOUS GET-TOGETHERS:

Personal Pearl users who want contact with others in their range of expertise, get in touch with Sandra Rider (548-0589) she is the person organizing these groups.

TOUR OF MORROW, third one, by Ed Niehaus. Sometime in October.

Meet at MORROW, 600 McCormick, San Leandro. no charge and well worth it. As soon as we have enough people signed up we will schedule this one.

\*\*\*\*

October 6 - San Jose, CA: Computer Swap America offers another of its one day personal computing bargain shows at the Santa Clara County Fairgrounds. New and used computer hardware and software, components, accessories and more are avilable from numerous vendors in an informal indoor setting. Open from 10 AM to 6 PM. General Admission is \$5. For more information phone (415) 366-9162 or write Computer Swap Emerica, Inc., P.O. Box 620107, Woodside, CA 94062.

\*\*\*\*

### NEWSLETTER

- o Submit material before the last Saturday of the month
- Submit hard copy along with a WordStar file on a SSDD diskette; use right margin, 68.
- o Include your name, address and telephone number
- o Send newsletter materials to: Newsletter Editor
  BAMDUA
  P.O Box 5152
  Berkeley, CA 94705

Your disk (and "gift" for articles published) will be returned to you.

If you have questions, call me, preferably during the day on Monday, Wednesday, or Friday (415-843-8167). Thanks. --Georgia

#### NEWSLETTER UPDATE

Greetings! Welcome back to the  ${\tt BAMDUA}$  Newsletter and our monthly meetings.

In this issue of the Newsletter we are responding to the repeated requests from our members to know what is available to date on our library volumes and in our Newsletters. PLEASE KEEP THIS ISSUE OF THE NEWSLETTER FOR REFERENCE. We plan to make this kind of information available annually, but each succeeding year will summarize only that year's contents! Therefore, plan to save each issue containing such summaries.

Again, let me encourage you to submit articles to your Newsletter. See the guidelines given above for submissions.

\*\*\*\*

#### LIBRARY NEWS

Three new volumes (15, 16, 17) have been added to our library. Please refer to the article summarizing our library collection for information about these three additions.

### FROM THE PRESIDENT'S DISK

by Sypko Andreae

Now that we are all back from vacation we can get back to business again. Ah, folks, it was sure good to have a little break from BAMDUA's intense activities. To start the new season right we invited George Morrow to our September meeting in Berkeley and he let it be known he would be there to answer your questions about Morrow Inc., to share his views and to just have some plain fun with our users community. Better come early, it will be a full house.

At that meeting we also have our library and newsletter backissue sales as usual and you will be able to acquire the This is a little booklet with a listing of that BAMDUA DIRECTORY. one third of the membership who filled out the survey form. You can learn such things as where they live, what equipment they have, what they know (more or less) and when they don't want to be called. A great tool for the self-help network. You can also use this information to organize rides to meetings.

Back to school! Now that your kids are going back to school again you might consider doing something for yourself in the same vein. BAMDUA organizes a whole array of reasonably priced one-night classes on many levels. Sign up and get better at what you are doing. If you are getting really good at what you are doing you might get ready to teach a class. If you feel that urge to teach, call BAMDUA and we will interview you. We always arrange for the best teachers we can get and afford.

Have you been on the Great Morrow Mystery Tour yet? We will set one up in October. We have had two tours already. Ed Niehaus will probably be our host again. If you have not taken the tour yet, by all means do. It is well worth it if you want to see how our computer stuff is made and it is a nice opportunity to meet the people from Morrow in person. Out- of- towners are welcome.

Finally, the BAMDUA BBS is up and running. Or should I say: up and limping. It does not run so well. Dave Block of Morrow has generously made his BBS software available to us. I worked many hours to adapt it to our needs and to solve several technical problems with the modem. It turned out to be quite a chore, but Turbo Pascal was really fun to work with; so fast and convenient. The first weekend the BBBS got some 25 calls per day, many people from out of town. A few people already complained about the way the BBBS software performs. If anybody can help getting us more convenient software then please leave a message for the BBBS SYSOP or for me (Sypko Andreae) on the BBRS. The phone number for the BBRS is not secret: (415) 654-3882.

The BBBS is password protected. The first time you log on you are asked for a secret code: the BAMDUA phone number. Because the BBBS is for BAMDUA members and remote members of the Morrow community we figure that if a caller does not know the BAMDUA number

he/she has no business calling the BBBS. Otherwise we would wind up with hundreds of unwanted callers. We keep a log of who calls at what time and what password and "secret code" they use. Most people do it correctly, but we also had quite a few laughs about the trials and tribulations of those who failed. The program logs you off real quick when you use the wrong password or do not know the "secret code" at your first call. We bought a ProModem 1200 for the BBBS and all callers are asked to mail \$5 to defray the cost of the modem and the phone line.

There are lots of interesting things we can use the BBBS for. There are always the public messagges you can post and read and there is electronic mail. Class and meeting announcements and some specific information on certain subjects will be next. We could arrange for an on-line "Pass the Notepad". Because the Morrow BBBS has not been up very much we might for a while put Dave Block's "Preliminary MD Question and Answers" back on line. What would you like to see happen with our BBBS? Give us a call and let us know.

### News from the BAMDUA Board.

We are planning an ANNUAL MEETING with elections in October. Nominations are open for all board positions. The deadline for nominations is October 15, 1984. If you want to be on the nominations committee call Dana at the BAMDUA office and she will explain what it involves. Every incorporated organization is bound by law to hold an annual meeting. Most of you want to hear about computers at meetings so we promise we'll keep it short.

In the interim BAMDUA is in need of GUEST SPEAKERS COORDINATOR and a DIRECTOR OF ADVERTIZING. The former position allows you to contact all those fascinating people that BAMDUA invites to its meetings to be guest speakers. It is important to keep the quality of our speakers high so this is a responsible job, but a lot of fun too. The advertizing job entails getting ads in the BAMDUA newsletter and working with the newsletter editor. It can be quite rewarding if you do it right eventhough it is not all that easy. Both positions enjoy the full support of Dana Gaskin and the BAMDUA office.

### From the BAMDUA office.

Is your BAMDUA subscription/membership about to expire or has it already? Look at your label on this newsletter. It says EXP with a month and year. That is your expiration date. If you want to keep the newsletter coming renew your membership quickly (now \$16/year), and enjoy all the wonderful advantages of being a BAMDUA member. These privileges are getting better all the time: Look at the article SOFTWARE DEALS in WHAT'S AVAILABLE in page 26 in this issue, not to mention the classes, meetings, growing public domain software library and the access you have to a group of 800 local Morrow users.

About DEALS AND STEALS: We have now 5 special commercial software deals going: Grafiks 2.4, NewWord for WS exchange and NewWord updates, Eureka file catalogger, Multiform and MiniLedger. All very reasonably priced. If you missed out on the SuperCalc2 deal call us and we may fit you in on the "straggler option" of the deal we made with Sorcim. The NewWord deals includes the formation of a special NW-phone-network for help calls. BAMDUA is to select potential "experts" who will answer NW questions. Those BAMDUA experts will be supported by NewStar Software directly. We have three openings. If you feel you qualify call me and I will interview you for the job. It will take a bit of time but you will learn a lot. If you like to help people this may be the job for vou.

BAMDUA is looking for 500 to 600 sq.ft. of office space in the Claremont or Elmwood area of Berkeley. After being for a year in the backrooms of my house it seems the time has come for a move. The plan is that the BAMDUA and the MORROW OWNERS' REVIEW will share the office space to efficiently share costs and also because Dana works for both BAMDUA and MOR. The move is planned for October. What we'll need is good used office furniture. Do you have any to donate? Tables, chairs, desks, file cabinets, --we can use it all come October. A sofa would be nice too. An old stereo set would earn you Dana's eternal gratitude, because she loves music while she works. Any leads for office space are still welcome.

## FROM THE MAILBOX

Stan Naparst writes "Just thought you'd like to see this patch. All the writings I've ever seen say there is a bug in WordStar and you can't patch the right margin. However, this one works. So if you want a permanent adjustment to the right margin, try it." (What follows is excerpted from MicroPro's response to Stan):

In patching the right margin default permanently, a user is not correcting a "bug." WordStar software was designed with a default right margin of 76 on an 80 column screen. In order to change this parameter it will be necessary to use DEBUG, SID or DDT, and patch an address in the WSOVLY1.OVR file, as follows:

| Absolute Address | Old Contents<br>(what you see) | New Contents<br>(what you put in) |
|------------------|--------------------------------|-----------------------------------|
| 1384             | DA                             | 00                                |
| 1385             | 88                             | 00                                |
| 1386             | 76                             | 00                                |

At the system prompt type: SAVE 135 WSOVLY1.OVR. Then, go into WordStar's label patcher and change the value at 0380 to the desired setting. (From S. Naparst, 1757 Capistrano, Berkeley, CA 94707).

From a reader in Michigan comes high praise for articles in the Newsletter and for utilities on our library disks, plus the following information excerpted from his letter:

When I type with WordStar, I always single space the text to get as many lines as possible on the screen. To double space the printer—I set my printer (OKIDATA ML92) to print three lines per inch with the escape code sequence: ESC%90 (1BH 25H 39H 30H). This sequence can be invoked either while still in CP/M or by embedding it in the WordStar file. For — margins, I use these dot commands at the beginning of the file:

| .MT 3  | This gives me "normal" margins at top and  |
|--------|--------------------------------------------|
| .MB 3  | bottom of page and correct page breaks. It |
| .HM 1  | saves having to reformat text and mess     |
| .FM 1  | around with carriage returns. When I'm     |
| .PL 33 | ready to print out with single spacing, I  |
|        | just revise and/or remove dot commands.    |

I've extended the number of printer commands that I'm able to embed in WordStar text files by using a great tip from Tim Norton published in Microcomputing March, 1984 (page 40). I have patched the escape code 1BH into USR4: ^PR (01 1B). To invoke it, I simply do a ^PR followed by the sequence of characters needed to make the printer do whatever. This way I can turn various printing features on and off at will without having to keep repatching WordStar. When the command strings begin to get kind of long, I simply program them into a single key stroke with Xtrakey to make life easy again.

Is there any way to do a keyword search of a file using Pearl? Also, is there any way of using the PEARL SORT with files other than Pearl's?

--- William R. Buccalo 401 East College Avenue Marquette, MI 49855

Just  $% \left( 1\right) =\left( 1\right) +\left( 1\right) =\left( 1\right) +\left( 1\right) +\left( 1\right) =\left( 1\right) +\left( 1\right) +\left( 1\right$ 

 $\underline{Q}$ : Is there any command that will tell the printer to skip down  $\overline{n}$  lines?  $\underline{A}$ : do command (.mt n) will do it. I have the specifics for legal size envelopes if you can afford to call me.

Q: Any way to get to a specific page number with WordStar without setting a block marker? A: Yes. Dot, a space, page number on the top of the page, then  $\widehat{QF}$  which responds "Find?" and you reply with page #.

--- Marianne Russell (408-438-0662) 376 Lucinda St. Scotts Valley, CA 95066 Dear Editor:

Here are a couple of hints which some people may find helpful.

Some of us prefer to do our word processing not with the usual bright letters on a dark screen, but with dark letters on a bright That works quite well with WordStar. But when I began to use NewWord, Version 1.31, I was frustrated because NewWord puts ordinary text in half-bright rather than full-bright, and reserves full-bright for text that is to print in bold face. This meant that most of my text, using my reverse video, was in black letters against a grey-green screen, which I did not like at all. However, if you enter a PB (for bold face print) at the very beginning of your file, then all of your text except what is to be in bold face will be in black letters against a full-bright background, just as with WordStar. Underlined words will show the underlining on the screen, and words which are preceded by a ^PB, because you want them to print in bold face, will appear on the screen with a grey-green (half-bright) rather than a full-bright background, which makes them stand out emphatically on the screen, just as one would desire for ediing purposes.

When it comes time to save the document in preparation for printing, you simply go to the beginning of the file and delete the ^PB. This changes the appearance of the screen, since most of the text now appears in the hard-to-read form of black letters against a half-bright background, but that doesn't matter any more, since presumably most reading of text on the screen has now been completed anyway.

A friend has suggested that, for figuring out how to get regular NewWord text in this form  $\dots$  I should get a "full-bright" scholarship.

Another hint: The last issue of the Newsletter included an inquiry whether it is possible to print in proportional spacing when you use NewWord. It may be in the future, since the NewWord manual, in Appendix C to the Encyclopedia, page 14, makes reference to a future proportional spacing capability. But it is possible to achieve proportional-spaced printout right now, if you are among those who formerly had WordStar, had implemented proportional spacing with WordStar, and who saved a copy of WordStar when you turned in the distribution disk to get NewWord. When you complete your document in NewWord, save to disk, then go into WordStar, call up the same document, add the 'PP command at the beginning of the document, 'B your way through the document, save again, and then print just as if the document had been created in WordStar.

There are two books available which tell how to make WordStar do proprtional spacing: Proportional Spacing on WordStar, from Writing Consultants, and Getting the Most from WordStar and Mailmerge, by M. David Stone, from Prentice-hall. I found that for the most satisfactory results, it was necessary to combine the information

from these two publications. Fach contains some material lacking in the other.

An easy way to move back and foth between NewWord and WordStar is to keep both programs on the same disk (if you own a machine with a hard disk or a DSDD floppy drive). Whenever the main menu is on the screen, an X will put you in CP/M, from which it is easy to call the NewWord will let you call WordStar using the R other program. command (type A:WS Return), but the opposite is not true. In WordStar you have to use the X command to get to CP/M, so it is simplest to use the same method when moving from NewWord to WordStar.

> --- Vance L. Eckstrom 511 North Third Street Lindsborg, Kan. 67456 (913) 227-2072 (or-3311,x126)

Paraphrased from a letter to Sypko:

In several issues of the newsletter there is an ad by EUROTECH offering to provde preconfigured versions of MODEM 7--  $\bar{I}$ ordered one. Something was wrong -- no directory could be displayed. I called and got enough information to make a copy and thus gain access to the program. It did not work. A Bulletin Board could be called, but the program hangs up in the sign-on procedure. I wrote on May 1 and again on May 30. Still no response. I wanted to alert you to the fact that they do little if anything to provide assistance to purchasers of their programs -- in hopes that others will not suffer the same fate.

> ---- Harold Houston P.O. Box 16188 Denver, CO 80216

Graf, a member in British Columbia, Canada, writes enthusiastically about the joys of using SD-44 and gives warm thanks to all of the people who contribute to our Library disks!

\*\*\*\*

NOTICE: When You call the BAMDUA office and get the answering service, PLFASE leave your name and telephone number so that I can call you back, regardless of what your question is. (Dana) 

# PASS THE NOTEPAD

### WORD PROCESSING

- 1. Q: I misplaced my NEWWORD maual. Can anyone in the Berkeley area loan me their copy for a couple of hours so that I can make a copy? Ryo Imamura, 540-5373.
- 2. <u>Q:</u> I have tried to "customize" WordStar according to page 5 of the December issue. I don't get the responses that are listed on page six of that same article. Jim Halverson, 339-8468.
- 3.  $\underline{\text{Q:}}$  How do you enter and update a random list of names and addresses (with WS) and have the computer alphabetize the list? Jay Hanks, 233-2211.
- $\underline{\text{A:}}$  WordStar will not do it. Use Pearl. Call (408)267-
- 4. I would like to contact anyone who uses Microsoft Word. Louise Klein, 527-0071.
- 5. Q: Does anybody know how to patch WordStar so it comes up with line spacing = 2? Jonathan Raz, 841-4347.
- $\underline{\text{A:}}$  See User 1 listings in installation manual that came with system. Roberta Caravelli, 239-1778.
- 6. Q: NewWord locks up just prior to reading the directory in user area  $\overline{0}$  only. Why? How can I fix it? Bruce Klichstein, 658-2155.
- 7.  $\underline{Q}$ : Does anyone have a copy of the WordStar 3.0 customization notes that I could use for a day or two? Joe Wolf, 526-1750.

### PRINTERS

- 8. Q: Using an MD100 printer with a 15 pitch daisy wheel, how do you put 120 characters on a line? Are WSInstal commands involved? John H. Johnson, 843-6622.
- A: Try setting margins at 0 and 80 with Wordwrap on. At 15 pitch Wordstar will wrap at 120 characters. (80 column Std. width). Do this with compressed print. D.M. Rapier.
- 9. Q: Is anyone using the proportional print wheel with the MP200 and  $\overline{\text{WordStar?}}$  David Chaika, 531-6541.
- A: Yes. Pob Throckmorton, 916-421-6268; Roberta, 239-

- Q: Can anyone advise how to prepare an OKIDATA 83 printer to go from 10 to 17 cpi corrected to an MD3? Ted Blum, 567-3127.
- 11. Q: I need to custom install my Brother HR4 printer to work with a piece of software I purchased. I need the codes for compressing to 16017 characters per inch and 6 lines to vertical inch. The manual for the printer does not explain how to do this. Can anyone help? Jill Everson, 665-6787.
- Set switches on printer to 10-12-or-15 pitch, spacing to 1-1-1/2 or 2. Use appropriate printwheel (10-12-or-15). Turn on in "self printing" mode. Hold down select button while turning power off then on. Greg Lennon, 893-7944.
- How do you send a printer control code from MBasic? Specifically, I'm interested in TOF. LPrint doesn't work.
- Use CHR\$(#) (# is the decimal equivalent of Form Feed in ASCII table.

#### DRIVES

- Q: The Morrow Owner's Review has an article on "How to Quiet Your MD-3," using SYSGEN, DDT, and Stat. I recorded these on a blank disk as described but when the SYSGEN record came on the screen at the request "NEXT PC", the hexadecimal code was entirely different and the BF's I was supposed to change were all missing. Are there different drives using different SYSGEN codes on the MD3? Pat Rapier, 223-7567.
- A: I have an MD-3 and it worked for me. David 531-6541/556-7712 days. You may have an updated version which has this already done in it.

### TERMINALS

- I have an ADDS 3A terminal that has programmable keys and screen attributes. Does anyone know how to turn these on under BASIC or WordStar? Chuck Burnell, 826-3991.
  - A: Use Quickey or SmartKey.
- Q: I have an MD3, Freedom 50 terminal. I keep having problems with the screen. It either scrambles the letters or goes It has been back to the shop 3 times in 6 months. anyone had this problem? Is there hope it will ever work properly? Jean P. Gordon, 457-4440, x195.
  - A: Yes, mine blinks every once in a while. Ali, 535-1640.

#### MODEMS

- Morrow MM300 Modem needs to be upgraded to run at 1200 Baud! John H. Johnson.
- I need help mating a Robotics Moem to an MD2! Pat Tayler, 589-6778-

Call me. Wil Ussery, 465-7370.

#### CABLES

If you need to change pins on your cable-connectors go to Zack's or someother electronics store (Al Lasher's) and get a \$2.00 pin puller and do it yourself or simply take the connector to the T.V. repair shop and let them do it for \$5-10.

#### OTHER

- Q: Is there a general sort program available for CP/M? Jonathan Raz, 841-4347.
- 20. Q: Is there anyone in San Jose between Scotts Valley and Palo Alto? McCarville, (408) 267-2746.
- 21. Q: Has anyone used M-Sort with MBasic on the MD2? Angela Corrieri,  $\overline{79}7-9197$ .
- 22. Q: Using Pearl, how does one delete unwanted forms and data? Wayne Smith, 451-8336.
  - A: Use ERA on CP/M disk; call (408) 267-2746.
- 23. Q: Where can I get a Xerox 820II 8" disk downloaded to MD3 5-1/4" disk? Barbara Wyant, 276-9059.
- I could help you get a "standard" IBM format 8" CP/M disk transferred to a 5-1/4" floppy. Frank Oechsli, 527-6089; 642-8130 (days).
  - A: Software Wholesaler in San Rafael very nice.
- How do you get into the "super" section in Adventure? Q: Chuck Burnell, 826-3991.
  - 25. Q: How do you pause Adventure? Michael Britt, 843-1772.
- 26. Q: I read somewhere that one can use a black and white VCR as a back-up tape for software. Has anyone done this? Jean P. Gordon, 457-440, x195.

\*\*\*\*

# **GUIDE TO PAST NEWSLETTERS:** TABLES OF CONTENTS

| #1    | MAY                                                                                            |                     |               | #3 J        | ULY    |       |           |          |      |   |
|-------|------------------------------------------------------------------------------------------------|---------------------|---------------|-------------|--------|-------|-----------|----------|------|---|
|       | MEETINGS                                                                                       | p.                  | 1             |             | MEET   | 'INGS | 3         |          | p.1  | ί |
|       | VOLUNTEER OFFICERS ASSOCIATION GOALS JUNE                                                      | p.                  | 1             |             | PHON   | E SU  | JPPORT    |          | -    |   |
|       | ASSOCIATION GOALS                                                                              | p.                  | 1             |             |        | NE    | TWORK     |          | p. 2 | 2 |
|       |                                                                                                |                     |               |             | MINU   | TES   | OF JU     | NF:      |      |   |
| #2    | JUNE                                                                                           |                     |               |             |        | ME    | ETING     |          | p.3  | 3 |
|       | MEETINGS                                                                                       | p.                  | 1             |             | CLAS   | SIF   | ED        |          | p.3  |   |
|       | ASSOCIATION OFFICERS                                                                           | p.                  | 1             |             |        |       |           |          | •    |   |
|       | MEETINGS ASSOCIATION OFFICERS MEETING PROPOCOL MEMBERSHIP APPLICATION                          | p.                  | 1             |             |        |       |           |          |      |   |
|       | MEMBERSHIP APPLICATION                                                                         | p.                  | 2             |             |        |       |           |          |      |   |
| ĦΛ    | AUGUST'                                                                                        |                     |               |             |        |       |           |          |      |   |
| 11 -3 | COPY SUBMISSION FOR THE 1                                                                      | D N MIDIT           | A NITTA       | KOT EVINIII | TTD.   |       |           |          |      |   |
|       | MINUTES OF JULY 26, 1983                                                                       | DAMDU               | A NEW         | SLETT       | SK     |       |           | _        |      |   |
|       | ELECTRONIC BULLETIN BOAR                                                                       | ,                   |               |             |        |       |           | p.       | _    |   |
|       | EXPERIENCE WITH THE GEMIN                                                                      | ر<br>۱۲ <b>–</b> 10 | DDTM          | מיזיוז      |        |       |           | p.       |      |   |
|       | DISCOUNT FOR BAMDUA MEMBI                                                                      |                     | PKIN          | ILEK        |        |       |           | _        | 6    |   |
|       | BAMDUA LIBRARY NEWS                                                                            | M(C)                |               |             |        |       |           | p.       | _    |   |
|       | CHANGES IN THE BOARD                                                                           |                     |               |             |        |       |           | p.       |      |   |
|       | FUTURE PLANS                                                                                   |                     |               |             |        |       |           | р.<br>р. |      |   |
|       | ARE THERE ANY OTHER GROUP                                                                      | es ta               | KE BA         | AHOM        |        |       |           | р.<br>р. |      |   |
|       | HOW TO REACH ALL THOSE CO                                                                      | MPUT                | ER ST         | ORES        |        |       |           | р.<br>р. |      |   |
|       | ABOUT THOSE EXPENSIVE PRI                                                                      | INTER               | RIBB          | ONS         |        |       |           | р.       |      |   |
|       | HOW TO USE WORDSTAR TO DE                                                                      | RESS                | UP YO         | UR TA       | TATE   | ല     | יון וכויד | p.       | 10   |   |
|       | MEETINGS                                                                                       |                     | <b>01 1</b> 0 | OI. 200     | , LOID | C 00  | 1101      | p.       |      |   |
|       |                                                                                                |                     |               |             |        |       |           | Р.       | 10   |   |
| #5    | SEPTEMBER                                                                                      |                     |               |             |        |       |           |          |      |   |
|       | MINUTES OF AUGUST 30, 198                                                                      | 33                  |               |             |        | p.    | 2         |          |      |   |
|       | ABOUT THE NEWSLETTER                                                                           |                     |               |             |        |       | 3         |          |      |   |
|       | BAMDUA LIBRARY MEWS                                                                            |                     |               |             |        | p.    |           |          |      |   |
|       | BAMDUA LIBRARY MEWS BAMDUA LIBRARY CATALOG CHAPTER MEETINGS IN SAN F                           |                     |               |             |        | p.    |           |          |      |   |
|       | CHAPTER MEETINGS IN SAN F                                                                      | RANC                | ISCO          |             |        | p.    | 6         |          |      |   |
|       | DIAL A USER GROUP                                                                              |                     |               |             |        |       | 6         |          |      |   |
|       | PROPOSED BYLAWS OF BAMDUA<br>BAMDUA ORDER BLANKS<br>EASTBAY COMPUTER STORES<br>SUBG PROTECTION | ١.                  |               |             |        |       | 7         |          |      |   |
|       | BAMDUA ORDER BLANKS                                                                            |                     |               |             |        | p.    |           |          |      |   |
|       | EASTBAY COMPUTER STORES                                                                        |                     |               |             |        | p.    | 15        |          |      |   |
|       | SURG PROTECTION                                                                                |                     |               |             |        | p.    | 15        |          |      |   |
|       | COMMUNICATION ANYONE? TIPS ** TIPS ** TIPS                                                     |                     |               |             |        | р.    | 16        |          |      |   |
|       | TIPS ** TIPS ** TIPS MAKING FOREIGN FILES INTO                                                 |                     |               |             |        | p.    | 17        |          |      |   |
|       | MAKING FOREIGN FILES INTO                                                                      | WOR                 | DSTAR         | FILES       | ;      | p.    | 18        |          |      |   |
|       | MEETINGS                                                                                       |                     |               |             |        | p.    |           |          |      |   |
| #6    | OCTOBER                                                                                        |                     |               |             |        |       |           |          |      |   |
|       | MEETINGS                                                                                       |                     |               |             |        | p.    | 1         |          |      |   |
|       | MINUTES OF SEPTEMBER 27,                                                                       | 1983                |               |             |        | p.    | 2         |          |      |   |
|       | FUTURE MEETING LOCATION                                                                        |                     |               |             |        | p.    | 3         |          |      |   |
|       | FREEDOM FROM THE STATUS I                                                                      | INE A               | AND M         | ORE         |        | p.    | 5         |          |      |   |
|       | TIPS ON PIP                                                                                    |                     |               |             |        | p.    |           |          |      |   |
|       | FURTHER ADVENTURES WITH M                                                                      | ODEM'               | 7             |             |        | p.    | 8         |          |      |   |

|    | THE PIGGY-BANK (tm) RAMDISK THE BUSINESS COMPUTER NETWORK COMPUTER SWAP AND EXPO'S FILE TRANSFER BETWEEN DIFFERENT MACHINES A DREAM TODAY COULD BE A PIPELINE TO MORROW INTRODUCING "PASS-THE-NOTEPAD" CONSULTANT REFERRAL AND HOT-LINE SERVICE ADVERTISING IN THE BAMDUA NEWSLETTER FROM THE BOARD TREASURERS REPORT COMPUTERS AND YOUR FEELINGS LIBRARY NEWS NEW BAMDUA LIBRARY VOLUMES BAMDUA ORDER BLANKS NETWORK FOR MUTUAL ASSISTANCE | -                      | 11<br>12<br>13<br>13<br>14<br>15<br>16<br>17<br>17<br>19<br>19<br>22 |
|----|----------------------------------------------------------------------------------------------------|------------------------|----------------------------------------------------------------------|
| #7 | NOVEMBER                                                                                                    |                        |                                                                      |
|    | MEETINGS                                                                                                    | p.                     | 1                                                                    |
|    | UP AND COMING                                                                                                    | р.                     | 3                                                                    |
|    | NOVICE EMERGENCY CLINIC GOOD NEWS ABOUT UNIFORM                                                                                                    | p.                     |                                                                      |
|    |                                                                                                    | p.                     | 5                                                                    |
|    | THE BUSINESS COMPUTER NETWORK A LISTING OF COMMERCIALLY AVAILABLE SOFTWARE                                                                                                    | p.                     | 7                                                                    |
|    | FEEDBACK ON THE OCTOBER NEWSLETTER                                                                                                    | р.<br>р.               |                                                                      |
|    | COMPUTERIZED BULLETIN BOARD                                                                                                    | р.                     |                                                                      |
|    | BRAND-X SUPPLIES AT A DISCOUNT                                                                                                    | p.                     |                                                                      |
|    | PASS THE NOTEBOOK                                                                                                    | р.                     |                                                                      |
|    | THE MAILBOX                                                                                                    | р <b>.</b>             |                                                                      |
|    | DEALER SUPPORT (OR THE LACK OF IT)                                                                                                    | p.                     |                                                                      |
|    | NOVICE TIPS ON THE DISK UTILITY "DU"                                                                                                    | p.                     |                                                                      |
|    | MD-11 HAS COME TO TOWN                                                                                                    | $\mathbf{p}_{\bullet}$ |                                                                      |
|    | BUSINESS OPPORTUNITY                                                                                                    | p.                     |                                                                      |
|    | UPDATED NETWORK LIST                                                                                                    | p.                     |                                                                      |
|    | FROM THE TREASURER                                                                                                    | p.                     |                                                                      |
|    | WHERE DO WE ALL LIVE                                                                                                    | p.                     | 30                                                                   |
|    | HOW TO LIVE/LOVE THE BAMDUA SOFTWARE LIBRARY BAMDUA ORDER BLANKS                                                                                                    | р <b>.</b>             |                                                                      |
| #8 | DECEMBER                                                                                                    |                        | _                                                                    |
|    | MEETINGS                                                                                                    | p.                     | _                                                                    |
|    | MORE ABOUT OUR DECEMBER SPFAKER                                                                                                    | p.                     | _                                                                    |
|    | MINUTES OF NOVEMBER 29, 1983                                                                                                    | p.                     |                                                                      |
|    | THE SECRETS OF WORDSTAR THE JANUARY 31st MEETING                                                                                                    | p.                     | _                                                                    |
|    | MORE ON "UNIFORM"                                                                                                    | p.                     | _                                                                    |
|    | SAN FRANCISCO MICRO DECISION AND CP/M USERS                                                                                                    | p.                     |                                                                      |
|    | THE MAILBOX; PASS THE NOTEPAD                                                                                                    |                        | 10                                                                   |
|    | HOW DO I USE MY MORROW? LET ME COUNT THE WAYS                                                                                                    | ъ.<br>Б                | 18                                                                   |
|    | THE BIG SWEEP                                                                                                    |                        | 19                                                                   |
|    | GOING ONLINE WITH THE WORLD                                                                                                    |                        | 21                                                                   |
|    | REMOTE CP/M SYSTEMS IN NORTH CALIFORNIA                                                                                                    | p.                     | 22                                                                   |
|    | LOST YOUR FILE? FORGOT ITS NAME??                                                                                                    | p.                     | 26                                                                   |
|    | NEWS FLASH! LATE LIBRARY NEWS!!                                                                                                    | р.                     | 27                                                                   |
|    | ALL THAT"S CLASSIFIED                                                                                                    | p.                     | 28                                                                   |

| BAMDUA OFFICERS BAMDUA ORDER BLANKS LETS GIVE CREDIT WHERE CREDIT IS DUE TABLE OF CONTENTS FOR THE 1984                                                                                                    |                                                                                                    |
|----------------------------------------------------------------------------------------------------|----------------------------------------------------------------------------------------------------|
| #1 JANUARY  MEETINGS  NEWSLETTER SUBMISSION  MINUTES OF DECEMBER 27, 1984  FROM THE PRESIDENTS DISK  THE MAILBOX  SPEEDING UP WORDSTAR  ADDRESSING ENVELOPES WITH WORDSTAR  HOT TIPS  PASS THE NOTEPAD  BE A SHERLOCK HOMES TO YOUR COMPUTER  BEWARE OF NIBBLE NOTCH  HELP ON THE WAY  OF POWER SWITCH  THE FIERCE GREEN DRAGON  UNIX: A CASE STUDY  ALL THAT'S CLASSIFIED  APOLOGY TO SUNSET COMPUTERS  BAMDUA ORDER BLANKS                                            | P. 1 P. 2 P. 3 P. 3 P. 8 P. 10 P. 12 P. 15 P. 21 P. 23 P. 24 P. 25 P. 26 P. 27 P. 27 P. 27 P. 29 P. 30           |
| #2 FEBRUARY  MEETINGS FROM THE PRESIDENT'S DISK NEWSLETTER SUBMISSIONS MINUTES OF BOARD MEETING USER FRIENDLY: GEORGE MOROW FDUCATION VERSUS TRAINING FROM THE MAILBOX WHY NOT ALICE THROUGH THE CPU? UTILITIES IN REVIEW TECHNICAL & FOREIGN LANGUAGE TEXT WITH WHO'S GOT THE SOFTWARE? PRELIMINARY REVIEW OF NEWWORD BEWARE THE MAILMERGE FLASCO UPGRADING YOUR MACHINE A FEW THOUGHTS ON SMARTKEY CREATING DOUBLE-SIDED DISKETTES LIBRARY NEWS ALL THAT'S CLASSIFIED | p. 31  p. 2 p. 4 p. 8 p. 9 p. 11 p. 14 p. 17 p. 20 p. 23                                                         |
| #3 MARCH MEETINGS FROM THE PRESIDENT'S DISK MINUTES OF FEBRUARY 29, 1984 DAN'S SAN FRANCISCO SCOOP FROM THE BERKELEY BOWL CNCE UPON A MORROW FROM THE MAILBOX                                                                                                    | <ul> <li>p. 2</li> <li>p. 4</li> <li>p. 8</li> <li>p. 10</li> <li>p. 12</li> <li>p. 13</li> <li>p. 14</li> </ul> |

| PASS THE NOTEPAD COMPUTER BURNOUT NEWWORD VS. WORDSTAR MEET THE DISK DRIVES IN YOUR MORROW I'VE GOT MY MODEM WORKING UTILITIES IN REVIEW BAMDUA OFICERS SHORT STOPS ALL THAT'S CLASSIFIED MUCHAS GRACIAS                                                                                                    | P. 18 P. 24 P. 26 P. 31 P. 33 P. 36 P. 38 P. 39 P. 40 P. 40                                                             |
|----------------------------------------------------------------------------------------------------|----------------------------------------------------------------------------------------------------|
| #4 APRIL  MEETINGS FROM THE PRESIDENT'S DISK MINUTES OF MARCH 27, 1984 BITS & BYTES FROM THE BERKELFY MEETING FROM THE MAILBOX PASS THE NOTEPAD ADVANCED CP/M CLASS MORE ON THE MICROPRO FIASCO LOGICALC AND CALCSTAR TO THE BAMDUA MEMBERSHIP GOOD LUCK, LENORE SHORT STOPS BAMDUA OFICERS ALL THAT'S CLASSIFIED MUCHAS GRACIAS    | P. 2<br>P. 4<br>P. 9<br>P. 11<br>P. 12<br>P. 16<br>P. 24<br>P. 25<br>P. 27<br>P. 28<br>P. 29<br>P. 30<br>P. 32<br>P. 33 |
| #5 MAY  MEETINGS  NEWSLEITER  FROM THE PRESIDENT'S DISK  AT THE FORUM (MINUTES OF BERKELEY MEETING)  FROM THE MAILBOX  PASS THE NOTEPAD  LIBRARY NEWS  DISKS DETERIORATE  USING PERSONAL PEARL TO DO FORMS  CUSTOMIZING NEWNORD  NEWNORD NOTES  ALL THAT'S CLASSIFIED  WHAT'S AVAILABLE?  BAMDUA OFICERS  MAIL ODER  MUCHAS GRACIAS | P. 34  P. 2  P. 4  P. 5  P. 8  P. 10  P. 14  P. 18  P. 20  P. 21  P. 23  P. 27  P. 29  P. 30  P. 31  P. 31  P. 32       |
| #6 JUNE MEETINGS NEWSLETTER FROM THE PRESIDENT'S DISK NOTES FROM THE SAN FRANCISCO MEETING FROM THE MAILBOX PASS THE NOTEPAD WHAT'S AVAILABLE                                                                                                    | p. 2<br>p. 4<br>p. 5<br>p. 8<br>p. 9<br>p. 10<br>p. 17                                                                  |

| DECIPHERING YOUR TERMINAL MANUAL COMMENTS ON NEWWORD VS. WORDSTAR CONCURRENT EDITING AND PRINTING WITH WS A NEWWORD - CP/M WORKING DISKETTE FOR THE MD2 CLASSIFIEDS BAMDUA OFFICERS MAIL ORDER MUCHAS | p. p. p. p. p. p. p. p. p. |
|----------------------------------------------------------------------------------------------------|----------------------------|
| #7 JULY MEETINGS NEWSLETTER FROM THE PRESIDENT'S DISK MINUTES FROM THE MAILBOX PASS THE NOTEPAD QUEST MDM7                                                                                            |                            |

(There was no Newsletter published in August).

\*\*\*\*

## GUIDE TO PAST LIBRARY VOLUMES: CONTENTS OF VOLS. 1 - 17.

VOLUME #1 This disk contains CP/M utilities.

WASH -- Improvements over the CP/M built in utilities PIP, REN, ERA, etc.

TYPE17 &TYPESQ14 -- Alternatives to the CP/M utility TYPE.

SQ-15, SQ-16, USQ-15, USQ-19, FIS-11 -- Save disk space by squeezing ASCII. Read the documentation in SQ/USQ15.

MD, MDM7UDEC -- Data transfer programs.

These are documented in MODEM, MODEM7, and MDMPRICI.

D, XDDIR, XDIR -- Various improvements over CP/M's DIR

UNERA & WSMAGE -- Ways of possibly recovering previouly erased files.

CK-FIX & CRCK4 -- Useful for checking if two files are identical.

JOHN
PIPS
DIRS
CLASSIFEIDS
OFFICERS
MAIL ORDERS
MUCHAS GRACIAS

### VOLUME #2 This disk contains both CP/M utilities and games.

### The utilities are:

DU -- Read and write directly to the disk.

Throughly read the documentation first. This utility gives you ultimate power over your disks. Use with care.

SWEEP -- Improvements over the CP/M built in utilities PIP, REN, ERA, etc.

FINDBAD -- Find bad sectors on your disks

NEWCAT -- A way of keeping track of all those files you are accumulating.

UNLOAD -- Make a HEX file from a COM file. Useful for file transfer.

#### The games are:

#### CHASE

ELIZA -- A visit to your psychiatrist.

LANDER1

OTHELLO

PPONG -- Polish pong.

ZCHESS

#### VOLUME #3 This disk contains games.

#### ADVENTUR

CHESS -- From -CPMUG.041 & -FOG.018

PACMAN

TIT -- 3D Tic Tac Toe from -CPMUG.029

### VOLUME #4 This disk contains games

| BACCARAT<br>CASTLE<br>FIGHTER | QUEST<br>STARLAN4<br>CIA | STARLANE<br>STARTREK<br>YAHTZEE |
|-------------------------------|--------------------------|---------------------------------|
| LIFE                          | CIVLW                    | GRANDPRIX                       |
| DSPACE                        |                          |                                 |

### VOLUME #5 Programming aids and utilities

| / .com       | 1 2k | Submit-type utility, command string driven   |
|--------------|------|----------------------------------------------|
| ALLOC .COM   | 1 2k | Shows allocation of blocks on disk           |
| COMPARE .COM | 1 2k | Compares files, shows differences            |
| CROWEASM.COM | 1 8k | Z80 assembler; listing to file; symbol table |
| CROWEASM.DOO | 8k   | Documentation for above                      |
| DIF .COM     | 16k  | Creates an editor script of file differences |
| DIRCHK .COM  | l 2k | Checks the integrety of the disk directory   |
| FINDBAD .DOO | 4k   | Documentation for FINDBAD.COM on Volume # 2  |
| FORTH .COM   |      | Follows the book "Starting Forth"            |
| PASSWORD.ASM | l 8k | Source for routine below: It rigs .COM files |
| PASSWORD.COM | 2k   | to require a password for execution          |
| PHOT .DOO    | 6k   | Terse description of Morrow's PILOT          |
| PIPPATCH.ASM | 6k   | Allows disk registration (reset) within PIP  |
| RESOURCE.DOC | 26k  | Documentation for REZ80.COM below            |

```
REZ80
        .COM
              8k
                    Z80 disassembler
               2k
                    Powerful sorted directory lister with
SD-44
        .COM
        DOC.
              14k
                    great options./ Documentation.
SD-44
                    Improved version of SUBMIT.COM
SUPERSUB, COM
               2k
SUPERSUB, DOC
              4k
                    Documentation for above
TESTIA .ASM
               4k
                    Test program for Z80 assemblers
              2k
TEST2
        .ASM
                    Another one
UNSPOOT, COM
              2k
                    Allows concurrent printing and program running
UNSPOOL DOC 12k
                    Documentation for above
        .DOC
                    Documentation for WASH.COM, Volume # 1
WASH
              16k
                    Z80 assembler; listing to printer only
             10k
Z80ASM
        .COM
Z80ASM .DOC
               4k
                    Documentation for above
VOLUME #6 -- Text utilities and misc.
        .COM
                    Biorythm chart generator
BIO
             14k
        .COM
                    Prints big block-letter messages
BLOCK
              4k
                    Source for below
COMHEX
        .ASM 16k
COMMEX
        .COM
               2k
                    Converts .COM file into HEX file
                    Documentation for above
COMHEX
        .DOC
               2k
DIR22
        .COM
               4k
                    Displays a sorted directory of your disk
DUMP
        .ASM
               6k
                    Displays a HEX-dump of any file
DUMP
        .COM
               2k
                    See above
FONEWORD, BAS
              2k
                    Makes words out of phone numbers
INDEX101.COM 12k
                    Will index WordStar type text files
INDEX101.DOC
             10k
                    Documentation for above
        .BAS
              4k
                    Prints labels from console
LABFI
        .COM
LINES
               2k
                    Counts lines and bytes in a text file
LISTT
        .COM
               2k
                    Prints files with pagination
LISTT
        .DOC
               6k
                    Documentation for above
        .BAS
LPCHR
               2k
                    Tests Okidat ML-92 printer
LTYPE
        .C
               2k
                    C-Source for below
        .COM
ІЛҮРЕ
              4k
                    Sets computer up as a correcting typwriter
PRIME
        .BAS
              2k
                    Generates prime numbers
PRINT
        .BAS
              4k
                    Source in SBASIC for routine below
PRINT
        .COM
              6k
                    Epson MX print mode controller
PRINT2
        .COM 12k
                    Another MX print mode controller
PRINT2
        .DOC
              4k
                    Documentation for above
        MOO.
               8k
                    Converts Perfect Writer into WordStar files
PW2WS
        .COM
              2k
                    Display text file on console with page pause
READ
             10k
READIT
        .BAS
                    TYPE like utility in SBASIC
READIT
        .DOC
              4k
                    Documentation for above
SORT2
        .COM 10k
                    Improved sorter of lines in a file
SWEEP-37.DOC 14k
                    Documentation for program on Volume # 2
WCOUNT .COM
              6k
                    Determines the wordcount of a text file
VOLUME # 7 -- MBASIC PROGRAMS
-BAMDUA .007
              2K
                    This file
-README .DOC
              14k
                    Documentation for half of these programs
BUBBLE .BAS
              6k
                    Game program from FOG library
BUBBLE .DOC
              2k
                    Documentation for the above
CASTLE .BAS
              26k
                    Game program from FOG library
       •DOC
CASTLE
             16k
                    Documentation for the above
```

```
CHECKERS, BAS
              3K
                   Game program from FOG library
CHOMP .BAS
              3K
                   Game program from FOG library
CIA
        .BAS 16k
                   Game program from FOG library
COMPRESS, BAS
              2k
                   See README.DOC
DOCUMENT.BAS 12k
                   See README.DOC
EUCLID .BAS
              2k
                   See README.DOC
FRACTION.BAS
             6k
                   See README.DOC
GAMMON .BAS 16k
                   Game program from FOG library
HEXAPAWN, BAS
                   Game program from FOG library
              5K
       .BAS
T.FM
              6k
                   Game program from FOG library
MAGIC3X3.BAS
              2k
                   See README.DOC
MAGIC4X4.BAS
              4k
                   See README.DOC
NUCREAC .BAS
              8k
                   Game program from FOG library
        .DAT
PF
              6k
                  See README.DOC (Goes with DOCUMENT.BAS)
SORT
        .BAS 4k See README.DOC
TIMER
       .BAS 6k See README.DOC
TOSSDICE, BAS
              2k See README.DOC
      .BAS
TRAP
              2K Game program from FOG library
WORDPROB.BAS 6k See README.DOC
```

### **VOLUME #8**

This disk contains a collection of extendable computer languages.

FIGFORTH - The Forth Interest Group's version of Forth Refer to the book "Starting Forth".

XLISP - An experimental object oriented language. Some experience with LISP iS assumed. See XLISP.DOC

PISTOL - Portably Implemented Stack Oriented Language Version 2.0 See PISTOL.HLP

### WOLUME #9 Contains mainly modem-related utilities

TTYPE ... is a self-teaching course in touch typing meant to run under MBASIC. Read the .DOC file to get started, then issue the command: MBASIC TTYPE.

RCPMLIST is a recent update list of RCPM (Remote CP/M) phone numbers around the nation. Nearly all these RCPM's support MODEM7 up and down-loading of files and programs and have bulletin boards on line.

CCTAL is a machine language for the 8080 family of

microprocessors written by one of our members.

MODEM7+ The latest version of MODEM7. See Volume#1 for details

#### VOLUME #10

SEABAT2 - SEA BATTLE game from Creative Computing in MBASIC it uses SEABAT.DAT and SBHELP

STUDY5 - A drill and practice review program in MBASIC uses STSUBJ and STDATA1 and was written by a BAMDUA member AREACODE - Prints out the service area for a specified area code. CRYPT - Encrypts and Unencripts text files

EBASIC - A public domain version of BASIC. See EBASIC.DOC
MKERMIT.COM - the micro half of a mainframe-micro communication
package currently under development. It is currently supported
by, and running on, U. C. Berkeley's CMS and Unix systems (care of
the University Computing Services).

UNIX.DOC and CMS.DOC describe the use of the mainframe half of KERMIT on these two UCB computers.

#### WARNING

MKERMIT is not without bugs: the university computing service is looking for feedback on how well it works.

VOLUME #11 Contains more disk utilities.

CPMADR - Prints out addresses used by the current CP/M system. CCMM7MD, MDM712, & MDMNUM are all file transfer utilities. See M712MD.ASM and M712MN.asm for details.

IJJ3, ICRCK, IDIR, & LRUN212 constitute a File Library system. See LU300.DOC & LU300.INF for details.

FMULATOR - Emulates the 8080 microprocessor

UMPIRE - User Maintenence Problem Identification & Reliability Enhancement: a comprehensive memory test.

WSPORPRO - Instructions for patching Word Star's proportional spacing

Z80DISK - Z80 Floppy Disk Test

#### VOLUME #12

ZCPR - A Z80 Replacement for the CP/M CCP

Once you have gotten used to it, you will never want to return to the old CCP. The full list of options is given in the file ZCPR.DOC, but included are the following:

The TYPE function can allow paging or not at the option of the user. This stops the annoying necessity of using `s to stop the scrolling of the output.

The DIR function can show \$SYS files as well as \$DIR files optionally.

The ERA function prints the names of files being erased.

A LIST function sends output directly to the CP/M LST: device and does not page.

The user number is shown after the prompt, such as B2>, or A0>. If the user level is 0, it may show A> or A0> per choice of the user. If a program to be executed is not found on the current drive and user level, the system will search user 0 on the current drive and user 0 on drive A before returning the error message. Thus files that you use a great deal can be kept on drive A, user 0, and are always found without specifying the prefix A:, or duplicating them on all the disks.

The SAVE command will accept hex values (such as DDT gives them to you) so no conversion to decimal is needed.

Commands such as REN and SAVE that may erase old versions of a program will query the user whether he wants to delete the existing file.  $\,$ 

The user can assemble ZCPR so that it executes any command (or runs a program) whenever it is booted.

Several other functions have been added as explained in the documentation on the disk.

The file ZCPR.ASM must be assembled by MAC, so I have included ZCPR.HEX for those who don't have this assembler. See INSTALL.DOC for instructions on installing it into your system.

### VOLUME #13 Mixed programs and utilities

QWIKKEY.COM - A keyboard re-definition program. Will not work on

QWIKKEY.DOC all terminals.

FCNKEY1.ASM - Two keyboard re-definition programs written

FCNKEY2.ASM specifically for the Freedom 100 terminals.

FCNKEY.DOC

GENEAL.DOC - A geneology package

FAMTREE.BAS

ADDNAME.BAS

READMEFI.RST - A file cataloging system

NCAT'.COM

NCAT, DOC

NCAT, SET

XCAT.COM

XCAT.DOC

LISTCAT.COM

LISTCAT.DOC

MAST.CAT

MENU.ASM - Make your CP/M menu driven. A sample menu.

LABEL2.BAS - An improved version of LABEL.BAS (Vol.6); it prints a group of 6 (short) lines on as many labels as you like.

### VOLUME #14 Contains various utilities

SIM.ASM -- Set the left hand margin on a MP-100 printer.

SLM.COM

SIM.DOC

MDM7PICH.ASM - A revision of MDMUDEC for only 1 stop bit.

MDM7PTCH.HEX

MDM7PICH.DOC

TAXCOMP.ICF -- A LogiCalc template to help with taxes.

TAXCOMP.DOC

PRINTSET.ASM -- Set up printer options from the console.

PRINTSET.COM

PRINTSET.DOC

HELP.COM -- Online help system describing

HELP.HLP -- How to use HELP

CPM.HLP -- Ilow to use CP/M 2.2

ASM.HLP -- How to use CP/M 2.2 ASM (assembler)

MAC.HILP -- How to use MAC (Macro assembler)

M80.HLP -- How to use MACRO-80 (Macro assembler & linker)

MBASIC.HLP -- How to use MBASIC

FORTRAN.HLP -- How to use Microsoft FORTRAN-80

PASCALMT.HLP -- How to use PASCAL MT+ BDS-C.HLP -- How to use BDS 'C'

VOLUME #15 This disk contains several groups of files.

DOCUMENTATION FILE FOR VOL 15 OF THE BAMDUA LIBRARY. -README.015

MAILING LIST PROGRAM-- This is a set of \*.CMD files and a DOC(umentation) file. You need dBase II to run this mailing Read the documentation! The following are the list program. relevant files:

ADF: .CMD 2k DELNAMES.CMD 4k DUPES .CMD 2k .CMD EDDY 2k LABELS .CMD 2k LADELS .CMD 2k MAIL DOC 4k <---- Read the documentation!</pre> MENU .CMD 2k MULT .CMD 4k SORTER .CMD 2k

#### 2. A SET OF UTILITY PROGRAMS.

MEMMAP .COM 4k Shows key entry points of your memory, parts of the CP/M system and where they are, etc. Run as follows:

A>MEMMAP <CR> NSWP202 .COM 12k New Sweep, a wonderful file maintenance utility NSWP205 .COM 12k Two versions: 2.02 and 2.05 NSWP205 .DOC 28k <---- Read the documentation! SETATT .COM 4k Set the attributes of your files SELECTIVELY! SETATT .DOC 8k <----- Read the documentation! New version of Disk Utility program, DU86 COM 4K DU86 DOC 8k with good documentation. FILTX2 .COM 4k Filter program to remove control characters FILTX2 .DOC 4k from ASCII files, except CR and LF and TAB.

3. MDM740.DOC Documentation belonging to Volume 16.

VOLUME #16 MODEM 730 FILES. Ready to execute on MD2, MD3 or MD11.

WARNING: DO NOT RUN THE MD2 OR MD3 VERSIONS ON THE MD11 AND VICE VERSA, BECAUSE, IT WON'T WORK AND YOU MIGHT DAMAGE INFORMATION ON THE MD11 HARD-DISK IF YOU DO.

The MD11 version MDM7-11.COM works off the AUX serial port. The MD2 or MD3 versions work off the PRINTER/MODEM serial port. MDM730.COM can be used on MD2 or MD3, either with Rev. 1 or with Rev. 2 boards. If you have a Rev. 2 board, make sure to set the baudrate of the PRINTER/MODEM serial port to 1200 Baud using SETUP. After that you can select 300 or 1200 Baud with the SET command in MDM730,COM.

MDM740.COM is also included. The file MDM740.DOC did not fit on this volume, but you can find it on Volume 15. However, for all practical purposes, you can use MDM730.DOC to operate MDM740.COM.

```
M7LIB
        .COM
               4k
                    Update phone number list in COM file
        .DOC
M7LIB
               4k
                    (documentation)
MDM7-11 .COM 20k
                    MD11 version of MDM730 using AUX serial port.
MDM730
       .DOC 40k
                    <--- read documentation!</pre>
MDM730 .COM
              20k
                    MD2 or MD3
MDM740 .COM
              20k
                    MD2 or MD3
MDM740 .INF
              12k
                    Explains differences between MDM740 and MDM730
M7NM-6 .ASM
             8k
                    Overlay file to update phone number list, using
                         WordStar and DDT (for massive changes).
       .TXT
MDM712
               4k
                    Additional documentation and files that belong to
MDM730
       .MSG
               4k
                         Volume 17.
MDM730
       NOT
               4k
MDM730 .UPD
               4k
PAT730V3.ASM
               8k
                   Patch to restore some function in MDM730
PROTOCOL.DOC
               8k
                   Explains protocol of file transfers in MODEM7
UNDO-J .ASM
               4k
                   Overlay file for MDM730.COM to change 'J' option.
```

### VOLUME #17 OF THE BAMDUA LIBRARY.

M7FNK

MODEM 730: For advanced users: ASM overlay files. some documentation.

There are a few documentation files that did not fit on this disk. You will be able to find them on Volume 16, the "ready to go" MDM730 volume. The file extentions are \*.TXT, \*.MSG, \*.NOT, \*.UPD

```
•COM
                   See page 14 of MDM730.DOC
              4k
MD11B
       .ASM
             12k
                   Overlay for MD11, by David Block
MDM7-MD1.ASM 10k
                   Overlay for MD2 or MD3, Irv Hoff
MDM730 .AQM 120k
                   Squeezed assembly file MDM730
MDM730
       •MSG
              4k
                   How to save newly made version after DDT
MDM730X .COM 20k
                   Virgin file to use with overlays (DDT)
MDM7XX/I.NFO 6k
                 Installation information
MDMLNK .COM
              2k
                   Perform overlays without using DDT
MDMLNK .DOC 2k
                   Documentation for above.
```

\*\*\*\*

!!!!!!!!Remember to leave your name and number when calling the BAMDUA office, no matter what your question is. Your call cannot be returned without that information.!!!!!!!!!

## WHAT'S AVAILABLE?

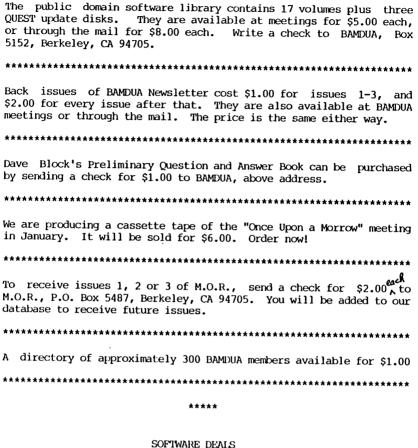

REACHOUT is available through BAMDHA for \$131.56 (this includes tax-Now only available from APPLIED COMPUTER TECHNIQUES, (415) 459-3212 104 KNIGHT DRIVE, SAN RAFAEL, CA 94901 (Author: Sandy Gossman).

We have a deal on EUREKA, a disk cataloger that can also look inside files. The price is \$35.00 (including tax and shipping)

For those of you who have WordStar and want NewWord, you can get it through BAMDUA for \$80.00, no need to turn in your WordStar disk.

If you already have NewWord, but want an update to column mode capability, you can obtain that for \$25.00, also through BAMDUA.

Grafiks 2.4 is obtainable for around \$90.00 (including tax and shipping). A deposit of \$45.00 will reserve you a copy. The balance will be payable on arrival.

Supercalc 2 is still available for those who missed out on the first deal. \$130 is the full price. \$45 deposit.

Multiform is still available for \$43.00, we've gotten a small deadline extension on this one.

An accounting program named Mini-Ledger is available for \$75.00, half the list price. There's a good review of it in issue #8 of the Users Guide. It's menu-driven and and there may be demo-disks available if some of the members want to try it out. The deadline on this is October 15, 1984. \$49 deposit.

## ALL THAT'S CLASSIFIED

\*\*\*\*

FOR SALE: Morrow MD3 w/standard bundled software plus extras. \$1300/offer. Call Sue, evenings & weekends, (415)873-0499. ------FOR SALE: MD2 plus MT20 terminal, all original software and documentation. \$900 or offer. Call (415)941-6005 any time. FOR SALE: MD3, Rev. 2.3, with all original software plus WordStar 3.3 with Mailmerge, Spelstar, Starindex, Calcstar, and Infostar database manager. Two Printers: MP100 LQ and Epson FX-80 (160 cps) dot matrix with sound box. Hayes- 300 Smartmodem with Commx-Pac software. Computer table. Yours for only \$2500! Call Jeff Fitzsimmons at (415) 454-8482. DBASE II programming. Solve your database management problems. Negotiable rates. Marc Norton (415) 493-7210. -

Noitce: Callers to the BAMDUA office please be sure to give your name and telephone number when you call so that Dana is able to return your call.

\*\*\*\*

## ORDER BLANK FOR BAMDUA LIBRARY VOLUMES

| DATE:                                                                                                    |                                                              | YOUR PHONE                        | :                                                                      |                       |
|----------------------------------------------------------------------------------------------------|--------------------------------------------------------------|-----------------------------------|------------------------------------------------------------------------|-----------------------|
| YOUR NAME:                                                                                                    |                                                              | -                                 |                                                                        |                       |
| ADDRESS:                                                                                                    |                                                              |                                   |                                                                        |                       |
|                                                                                                    |                                                              |                                   | ZIP                                                                    |                       |
| PLFASE SE<br>\$8.00 P                                                                                                    | ND ME T<br>ER FIOP                                           | HE FOLLOWING B<br>PY. I HAVE JOIN | AMDUA LIBRARY V<br>ED BAMDUA AS A                                      | OLUMES AT<br>MEMBER.  |
| TOTAL ENCLOS                                                                                                    |                                                              |                                   | Please enclose<br>packaging is in<br>BAMDUA, P.O. B                    | ncluded.<br>OX 5152   |
|                                                                                                    |                                                              |                                   | -==============                                                        |                       |
| ORDE                                                                                                    | R BLANK                                                      | FOR BAMDUA NEW                    | SLETTER BACK IS:                                                       | SUES                  |
| DATE: YOUR NAME: ADDRESS:                                                                                                    |                                                              | _ YOUR PHONE                      | :                                                                      |                       |
| 1200000                                                                                                    |                                                              |                                   | ZIP                                                                    |                       |
|                                                                                                    |                                                              |                                   |                                                                        |                       |
| NEWSLETTER,                                                                                                    | VOLUME<br>3 togeth                                           | 1 and/or 2.<br>ner cost \$1       | BACK ISSUES OF<br>I AM A MEMBER<br>Issues #4, 5                        | OF BAMDUA             |
| 15506 #                                                                                                    | TAICE                                                        | cusi                              |                                                                        |                       |
| Volume 1 (1+2+3) (AUG '83) (SEP '83) (OCT '83) (OCT '83) (OEC '83) (OEC '83) (OEC '83) (OEC '84) (OEC '84) (ANR '84) (ANR '84) (ANR '84) (ANR '84) (MAY '84) (MAY '84) | 2.00<br>2.00<br>2.00<br>2.00<br>2.00<br>2.00<br>2.00<br>2.00 |                                   | Please enclose<br>exact amount. N<br>packaging is in<br>Make check out | Mailing and nocluded. |
| (JUN '84) 2                                                                                                    |                                                              | \$                                |                                                                        |                       |
| (JUL '84) 2<br>(no August                                                                                                    |                                                              | \$                                |                                                                        |                       |
| TOTAL FINCLOSE                                                                                                    |                                                              | \$                                | BAMDUA, P.O. BO<br>BERKELEY, CA 94                                     |                       |

Vice President

Newsletter Editor

Librarian

Treasurer

Advertising Director

At Large

At Large

At Large

At Large

Sypko Andreae Mitch Tannenbaum Georgia Babladelis

Eugene Korte

Dave Rosner

vacant

Jeff Weissman

Lily Pond

Charles Tart

Andrys Basten

\*\*\*\*

### MUCHAS GRACIAS

Many thanks to the Newsletter Production Crew members who gave up their weekend to put this issue "to bed" and to the Newsletter Volunteers who helped get it ready for bed.

Special thanks for help on this issue to Dana Gaskin and Sypko Andreae.

- Georgia Babladelis

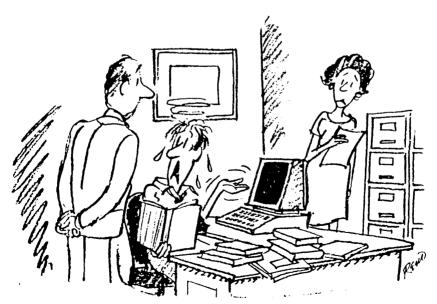

"But it was so friendly in the store!"

BAY AREA MICRO DECISION USER'S ASSOCIATION (B.A.M.D.U.A)
P.O. BOX 5152, BERKELEY, CA 94705

BULK RATE
U.S. POSTAGE
PAID
BERKELEY, CA
PERMIT NO. 280

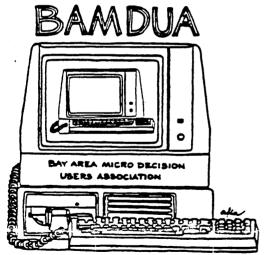

A MUTUAL SUPPORT NETWORK FOR USERS OF MORROWS' MICRO DECISION COMPUTERS— TO. BOX 5152, BERKELEY, CA.94705 415; 658-9152